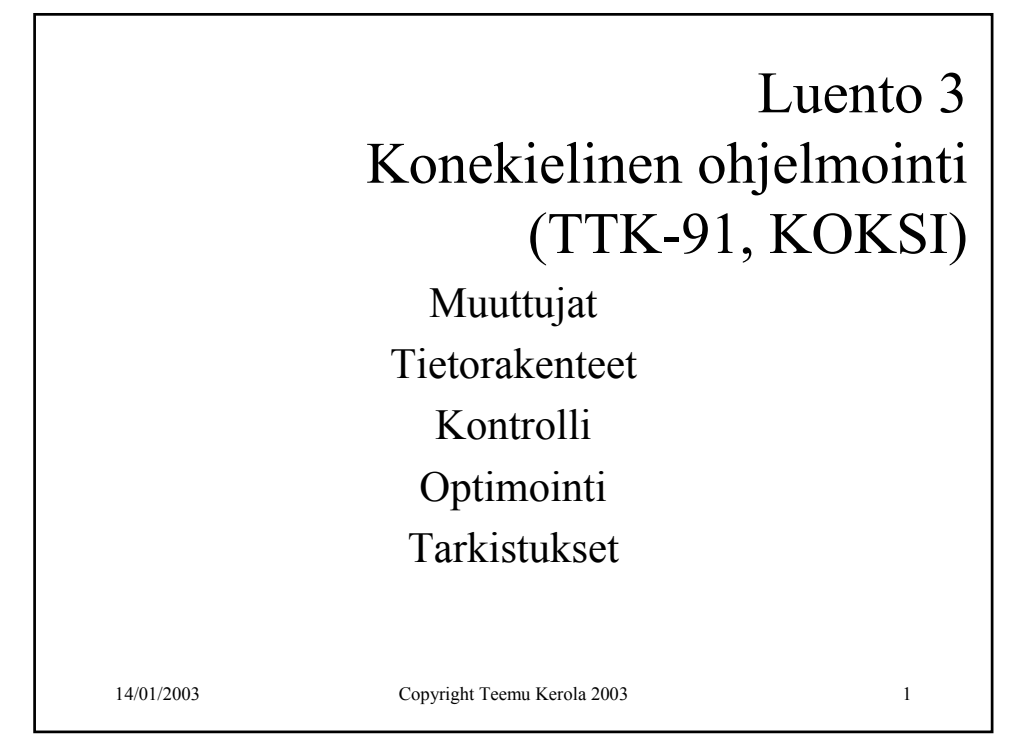

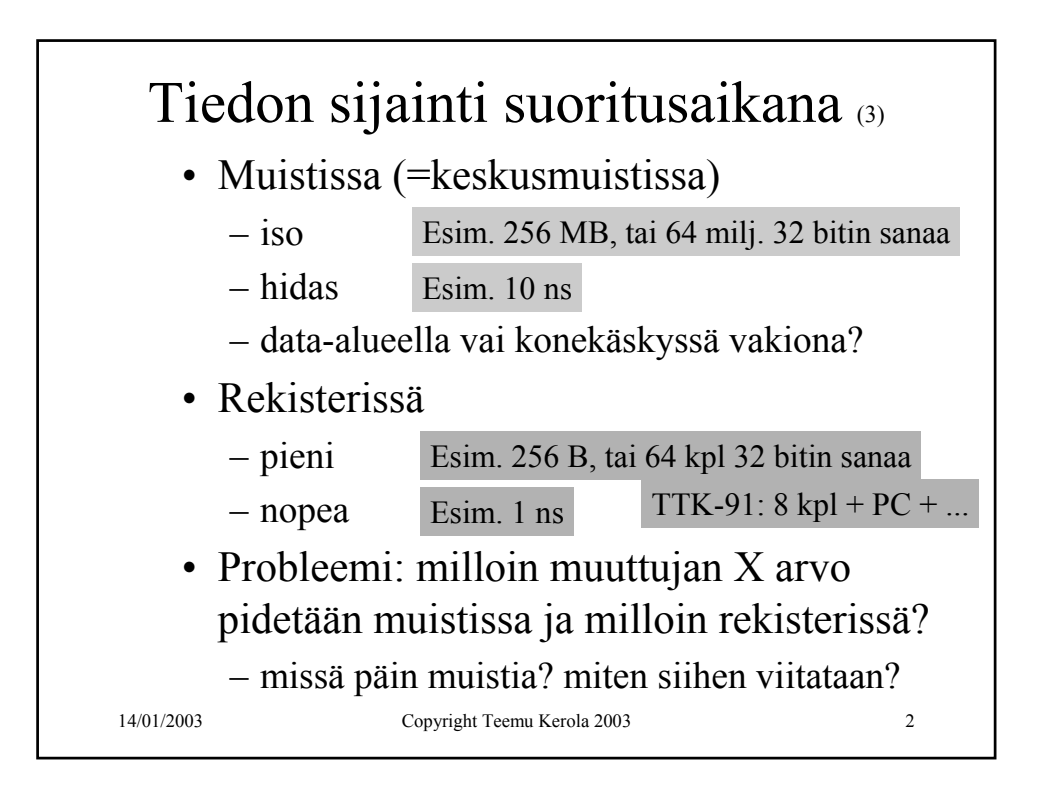

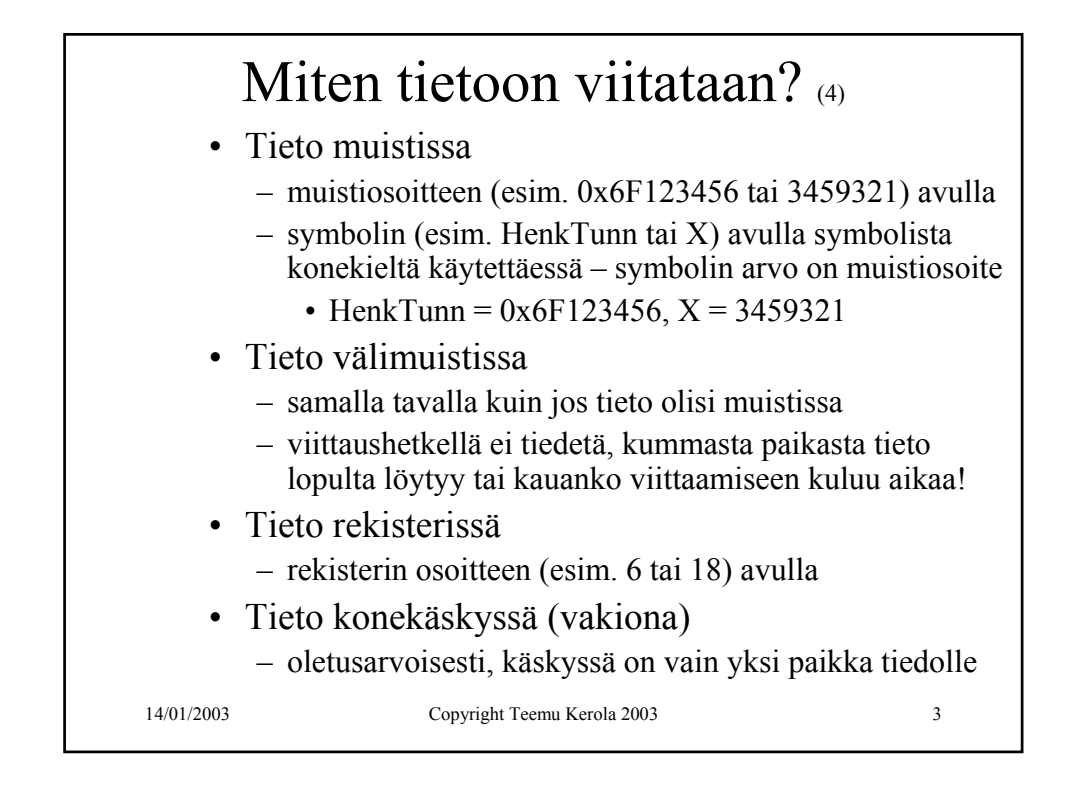

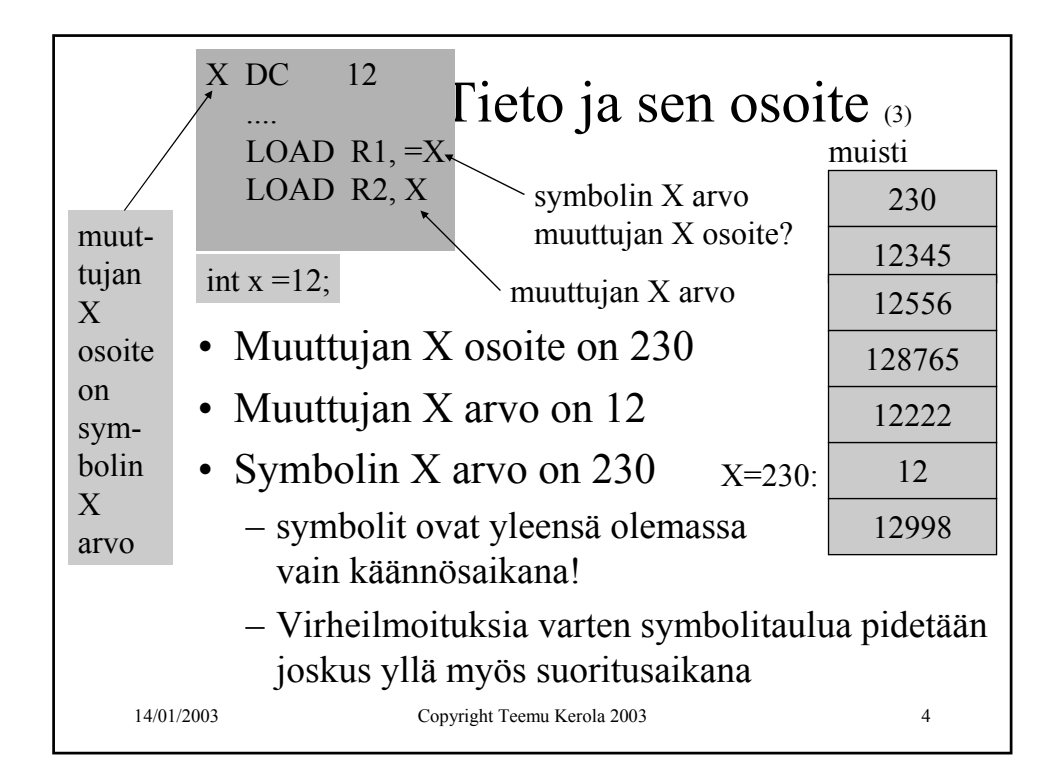

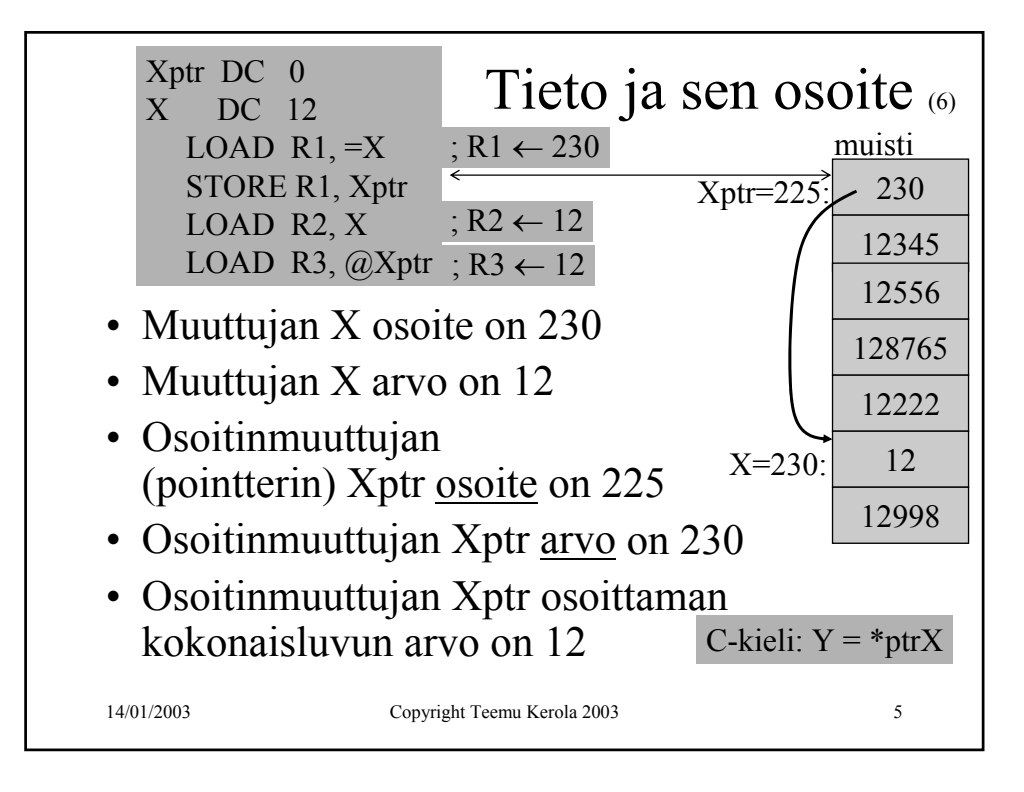

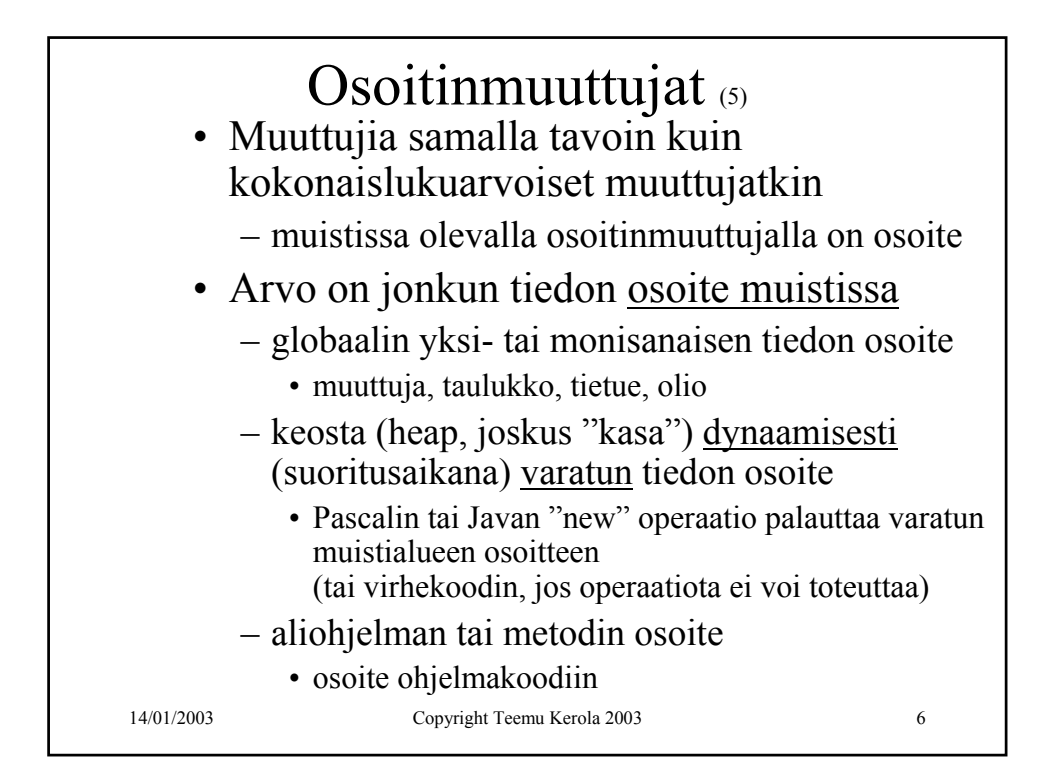

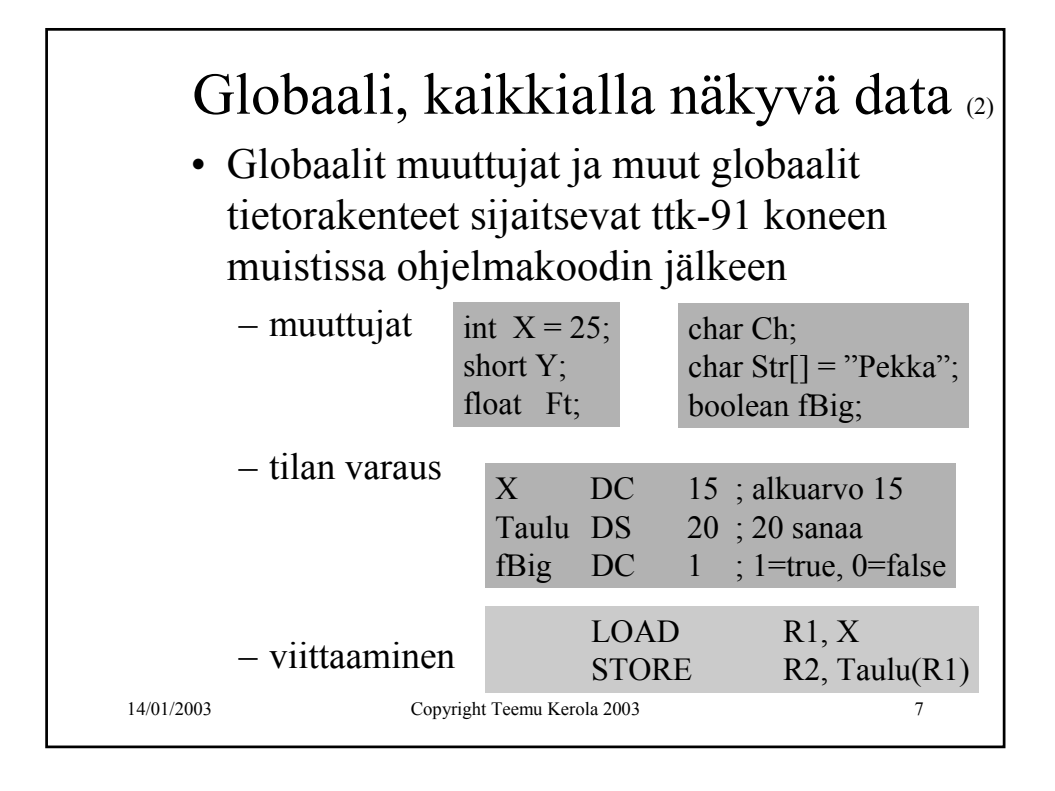

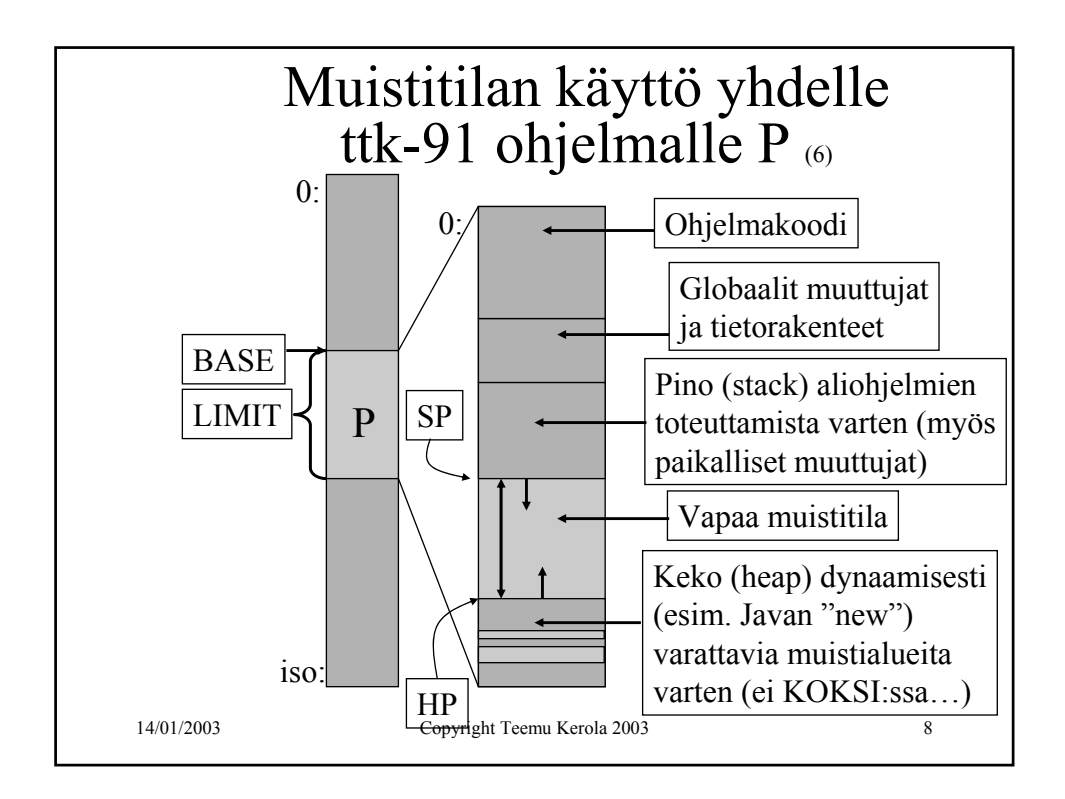

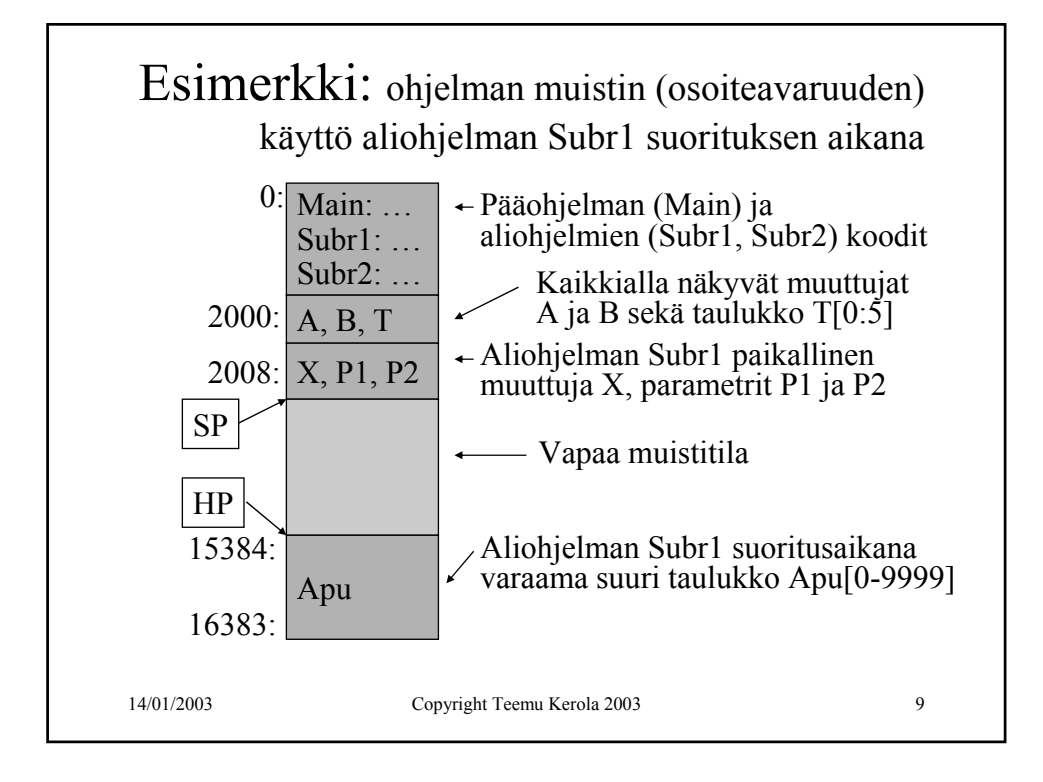

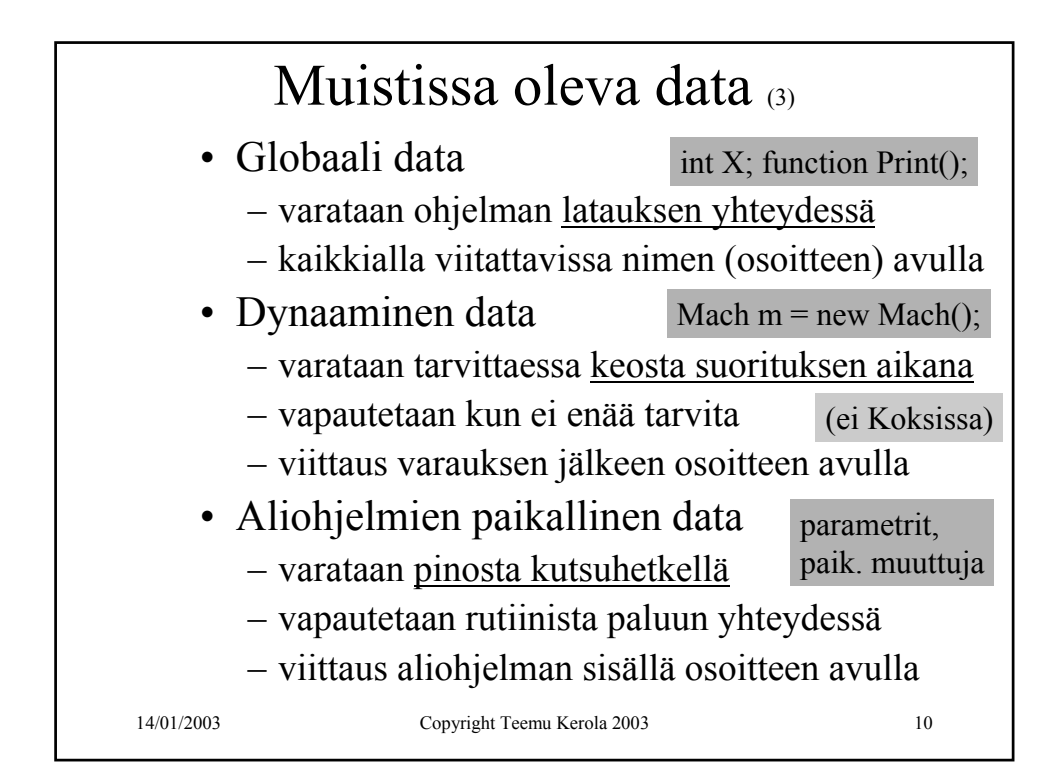

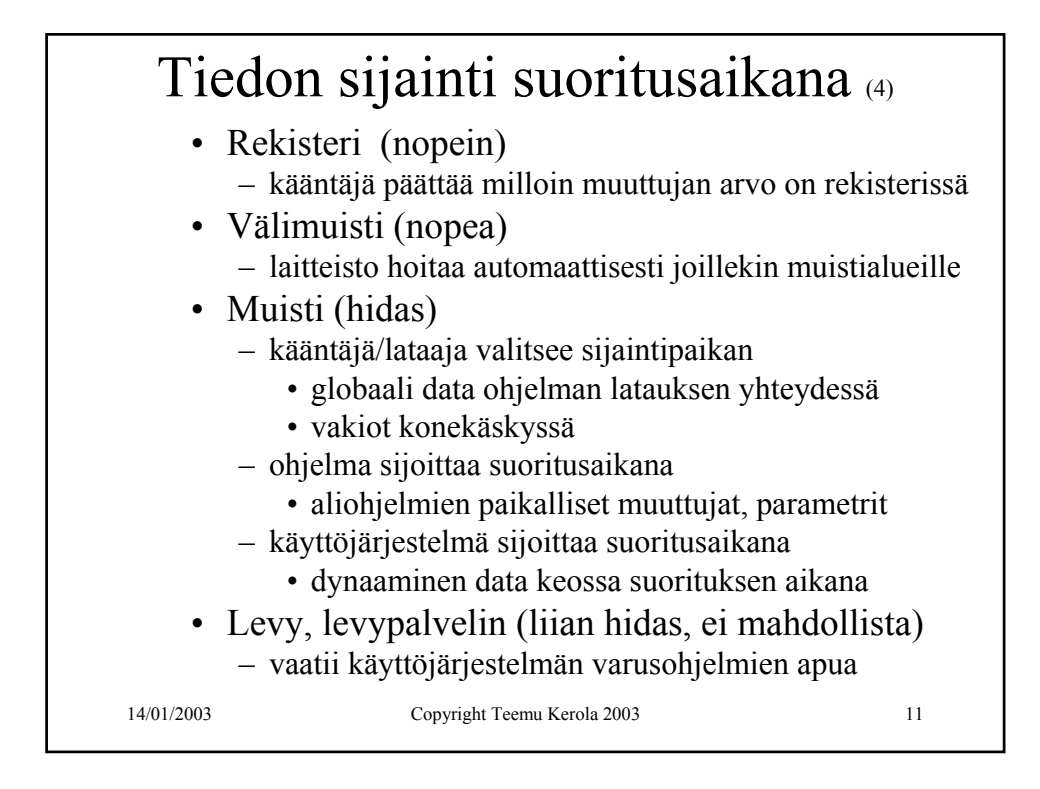

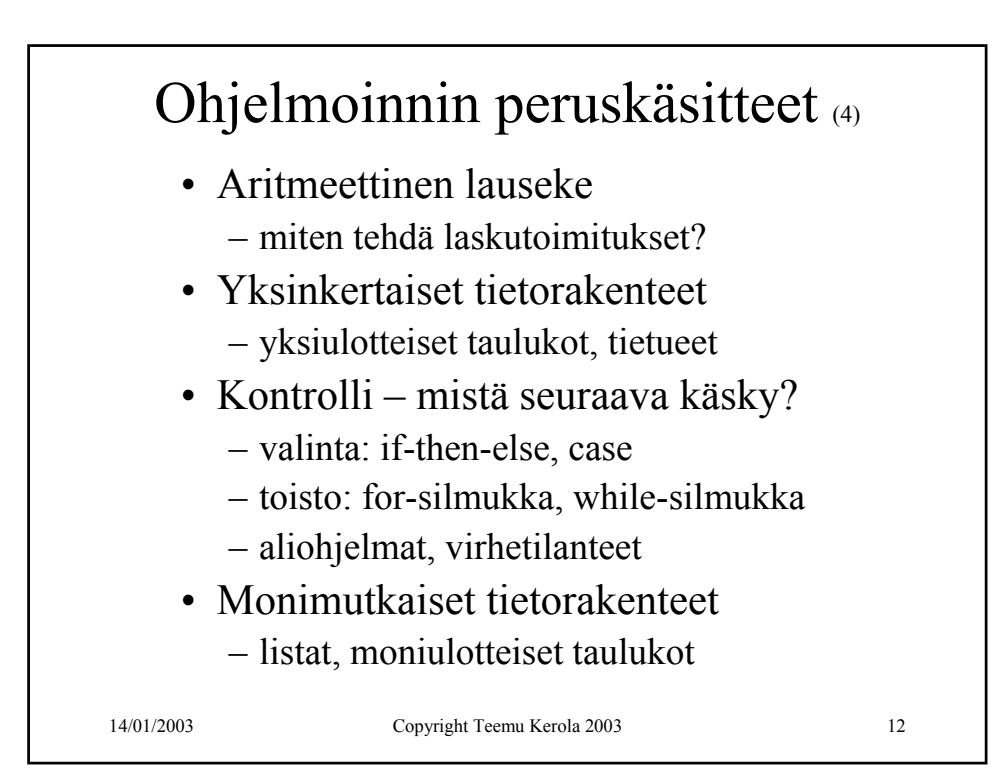

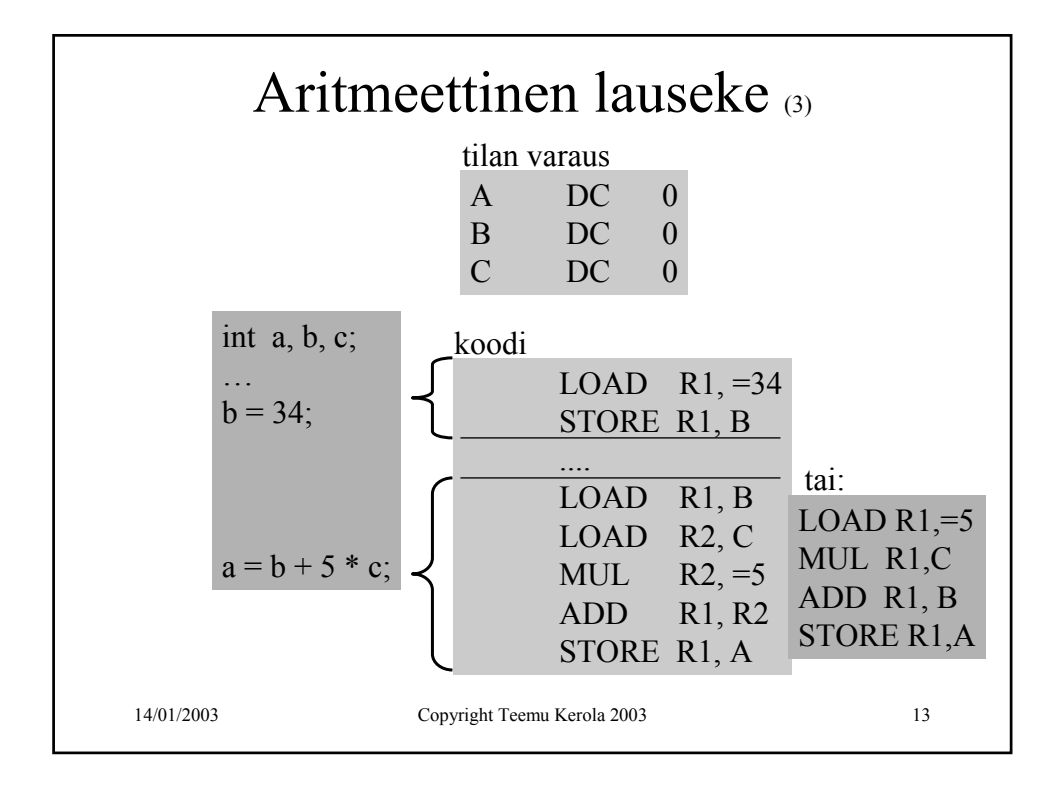

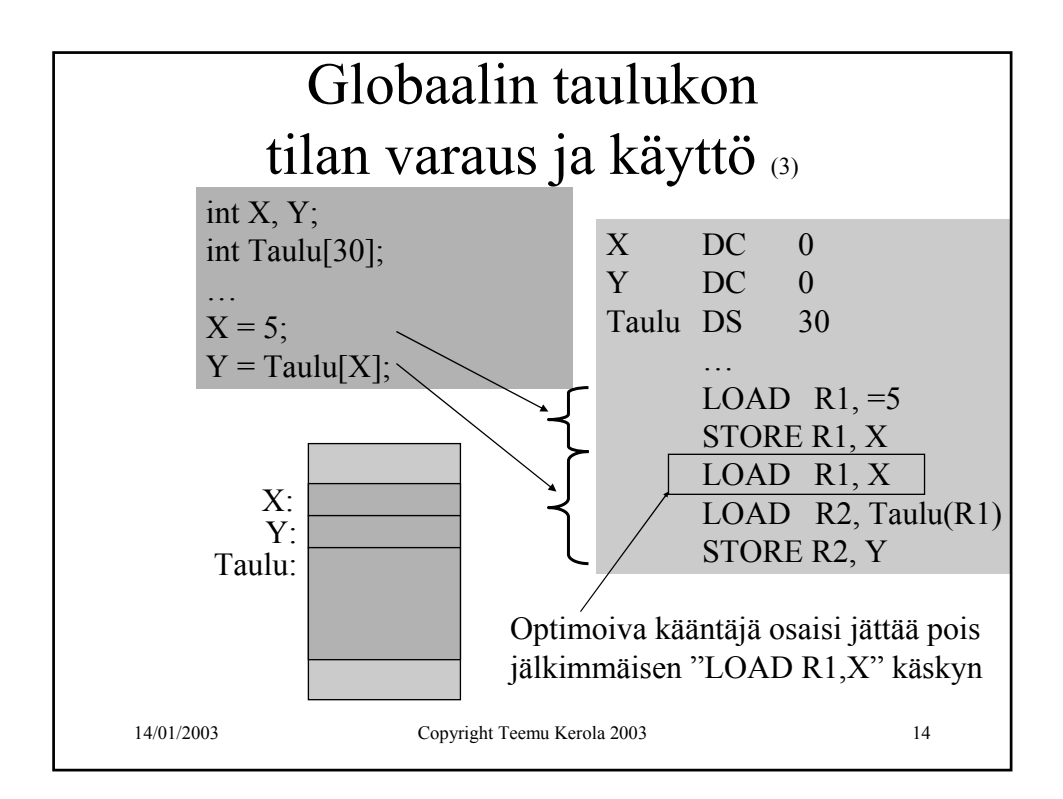

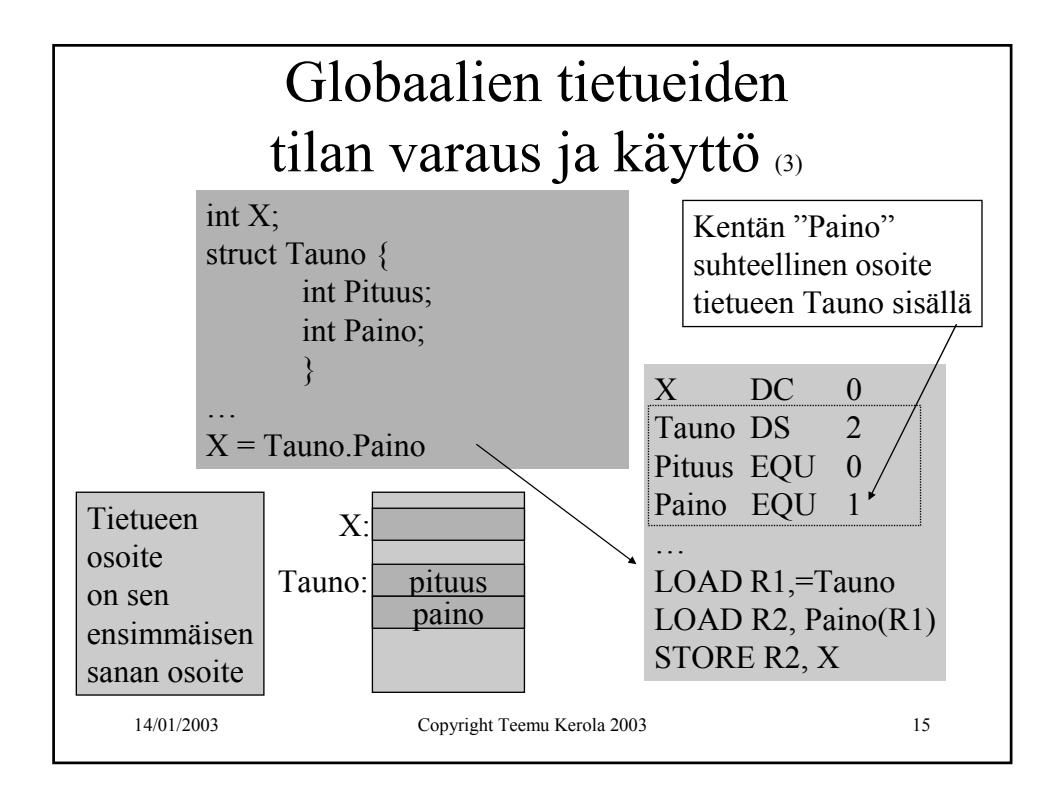

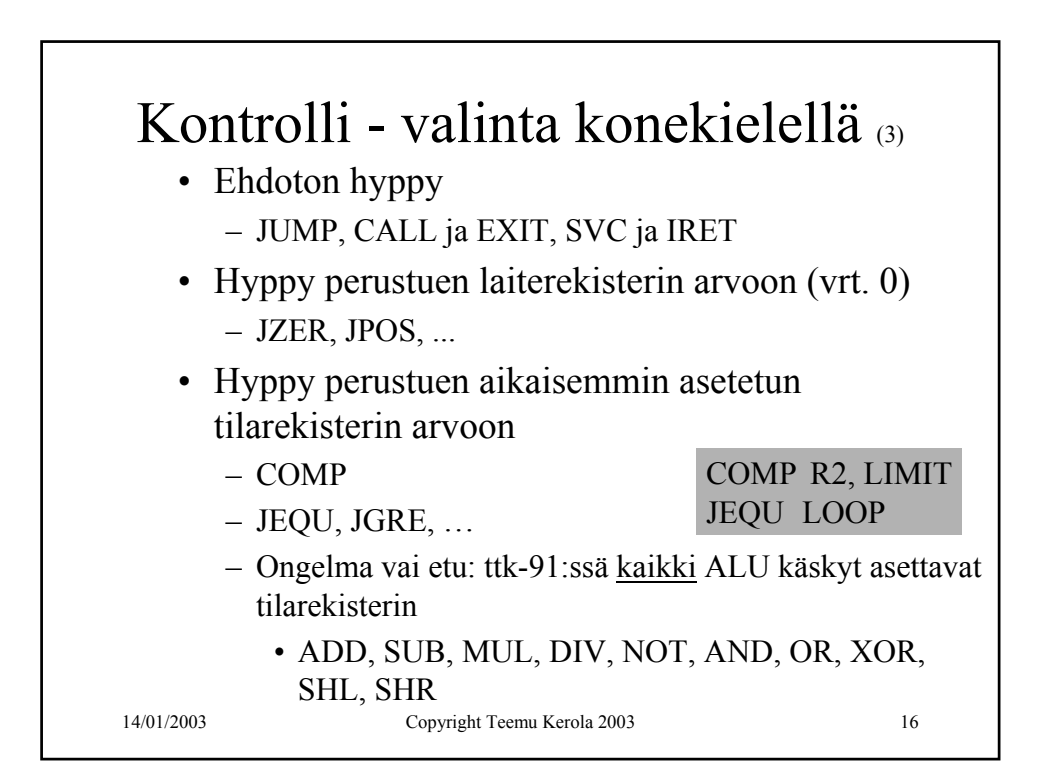

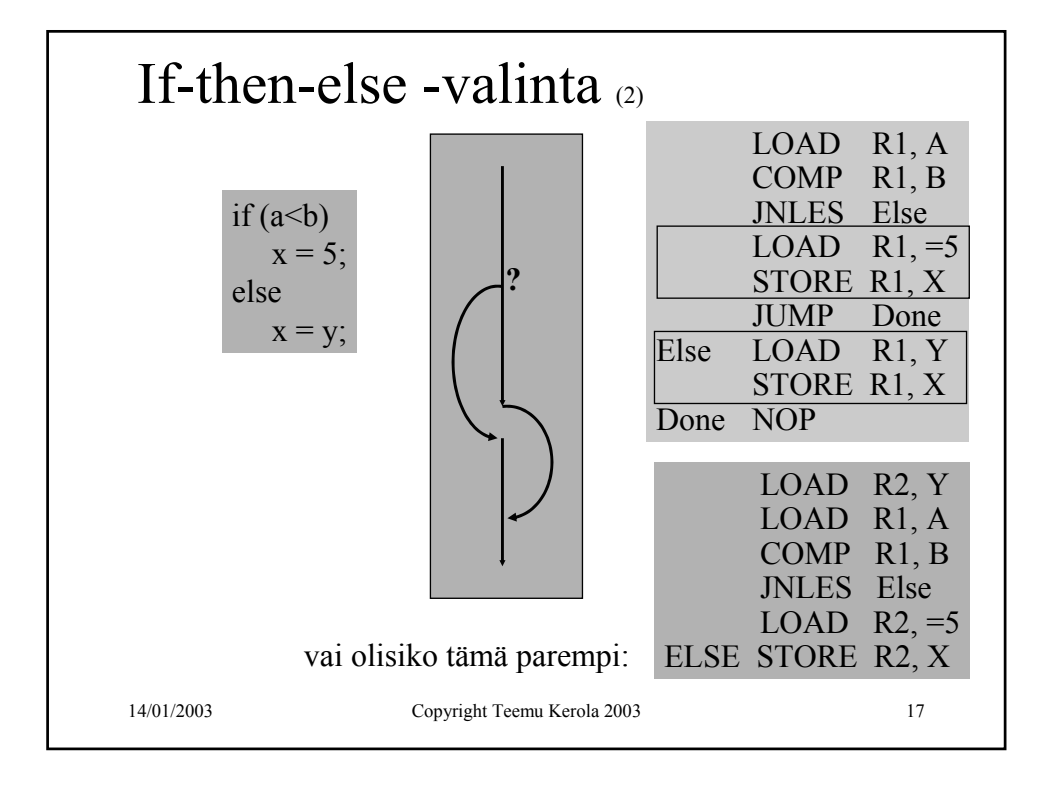

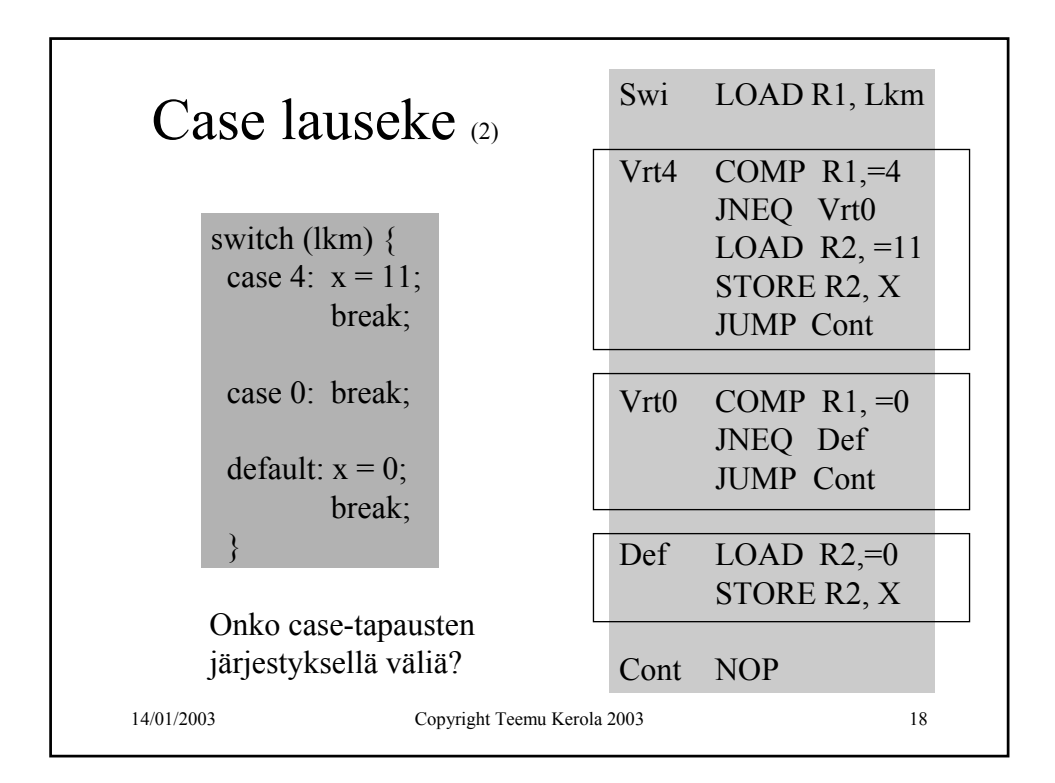

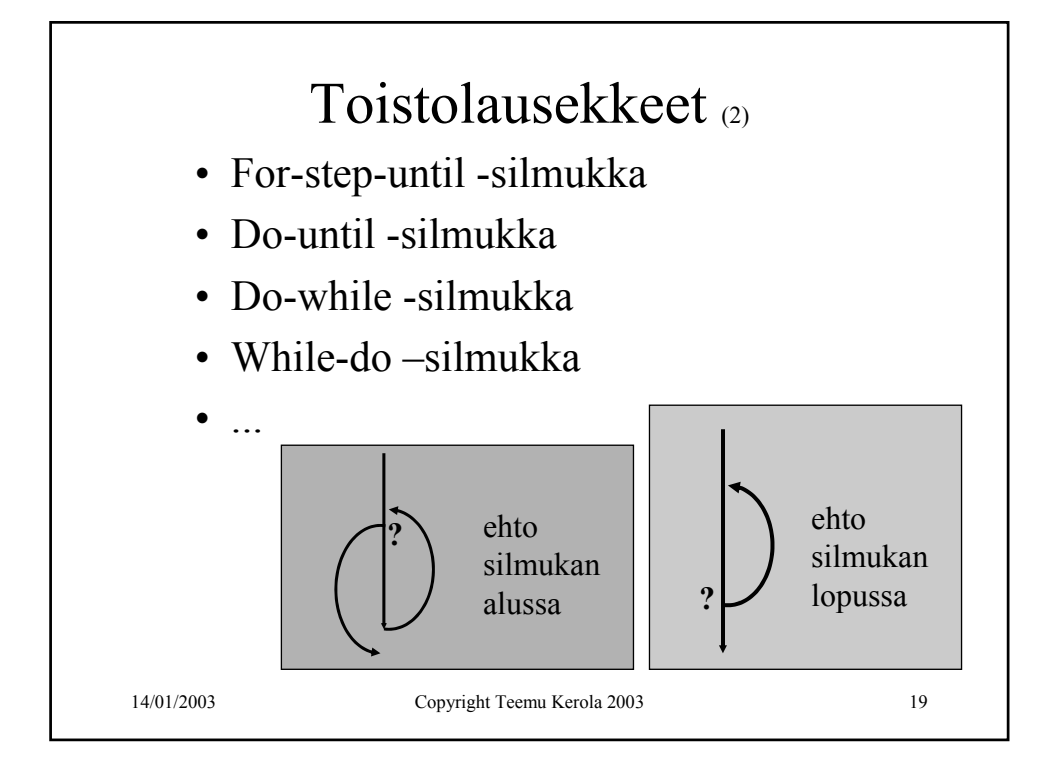

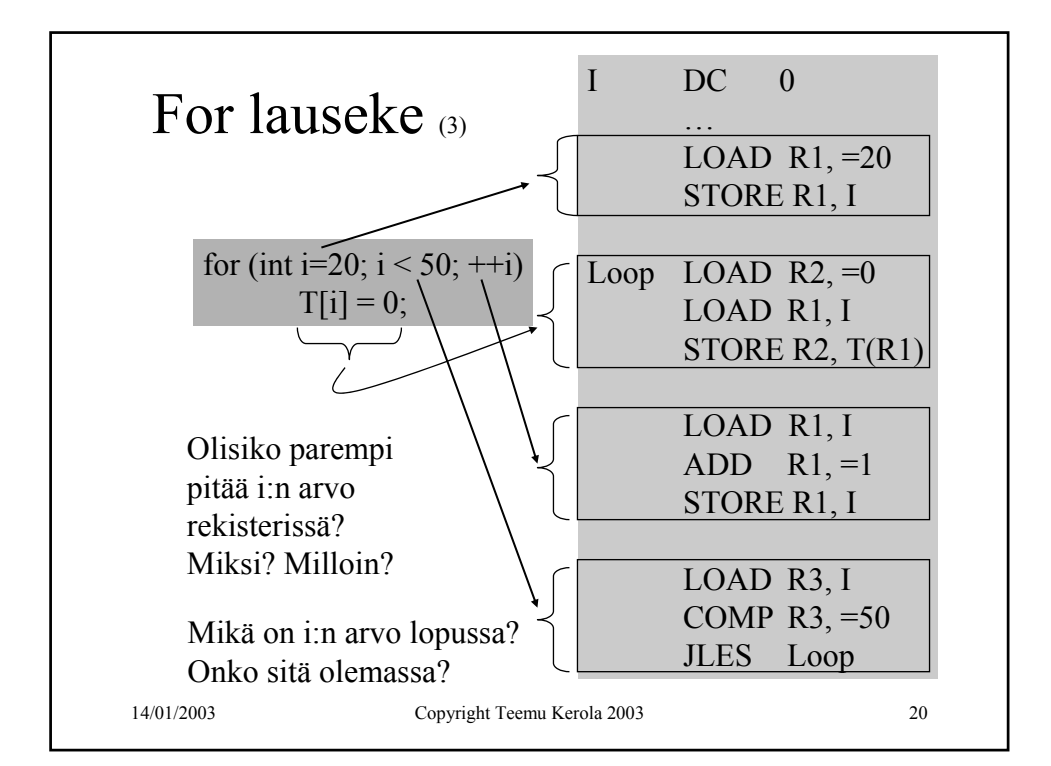

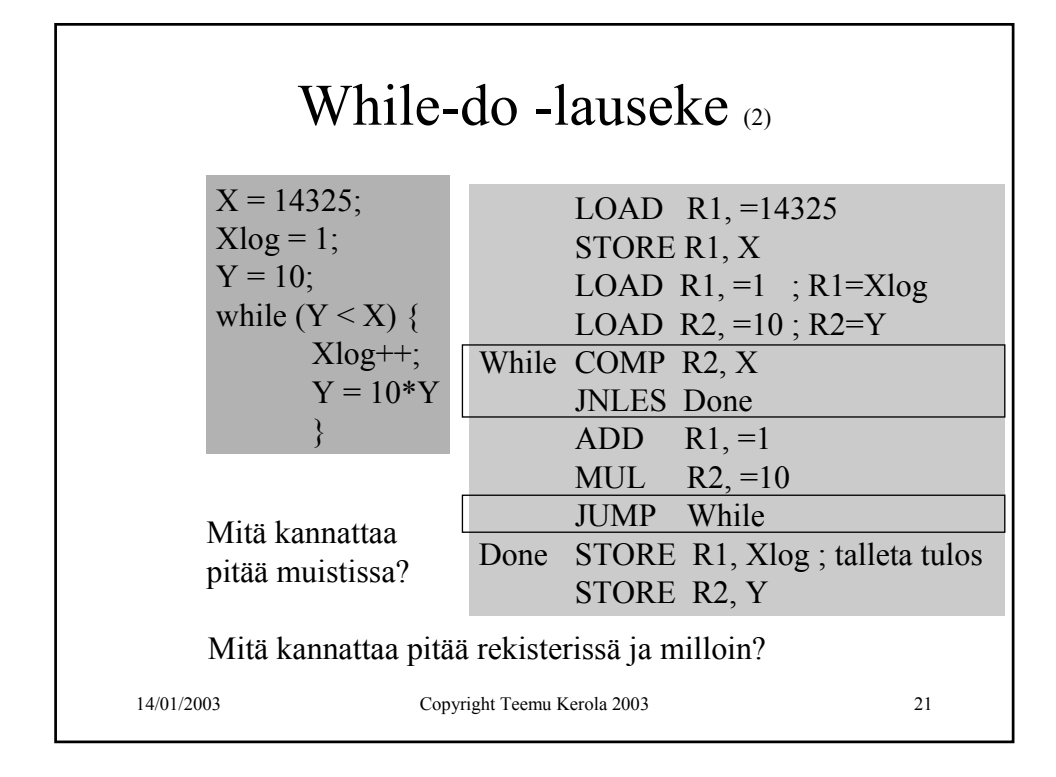

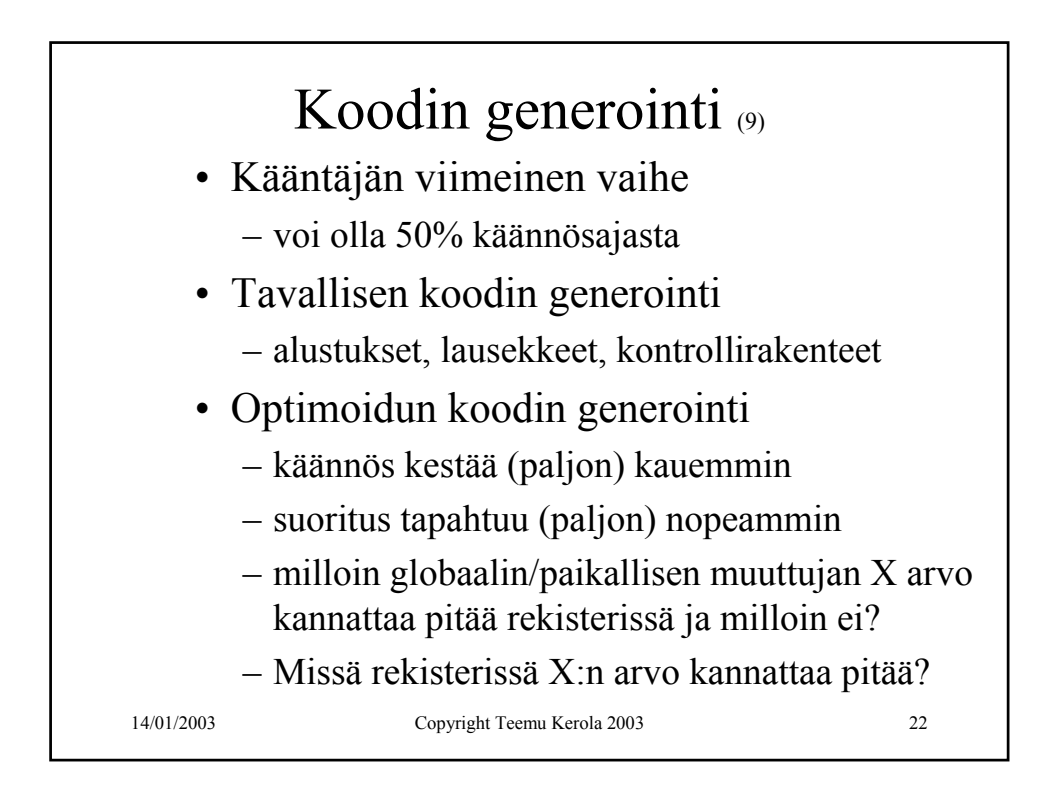

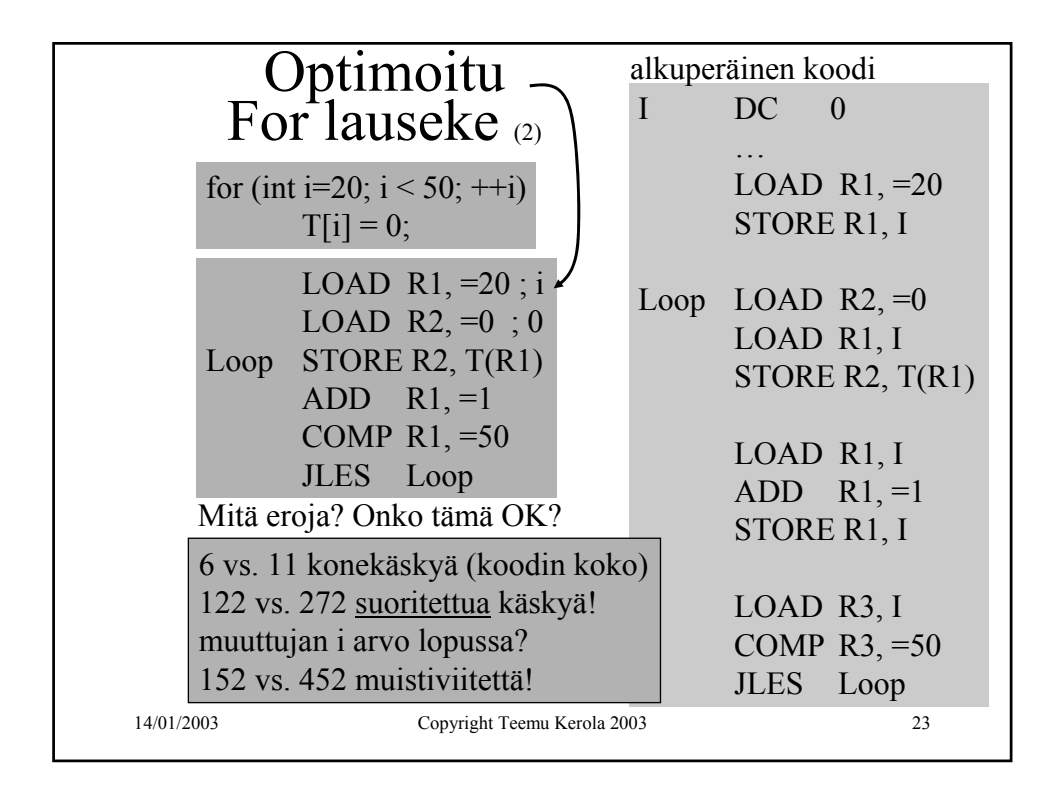

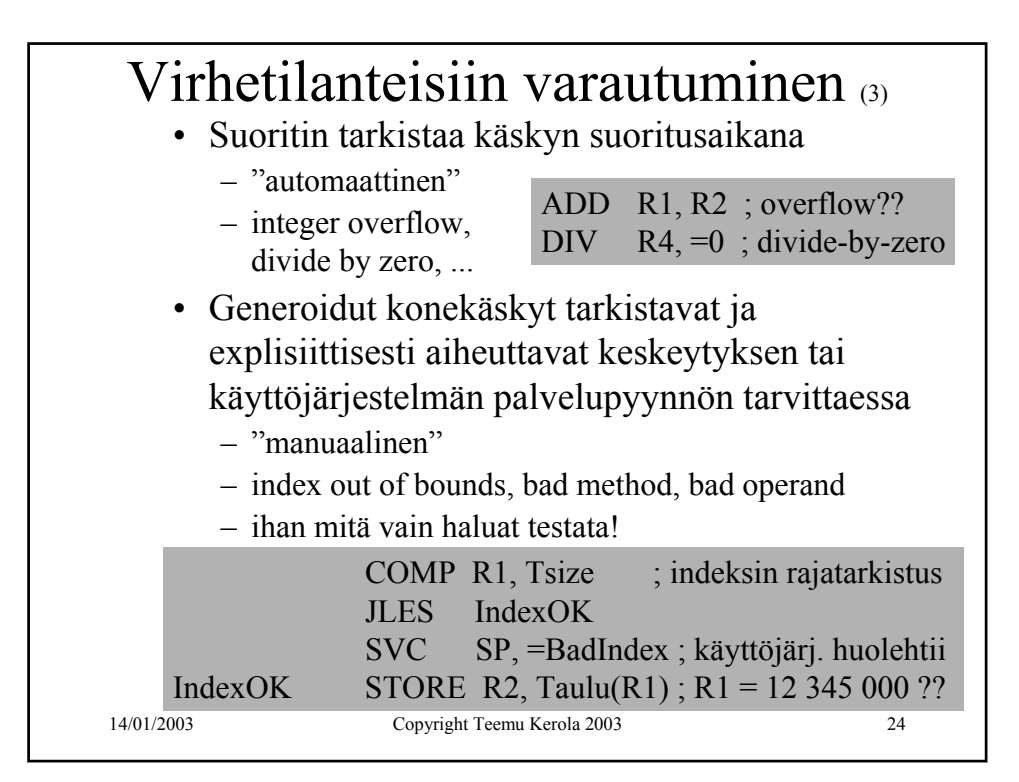

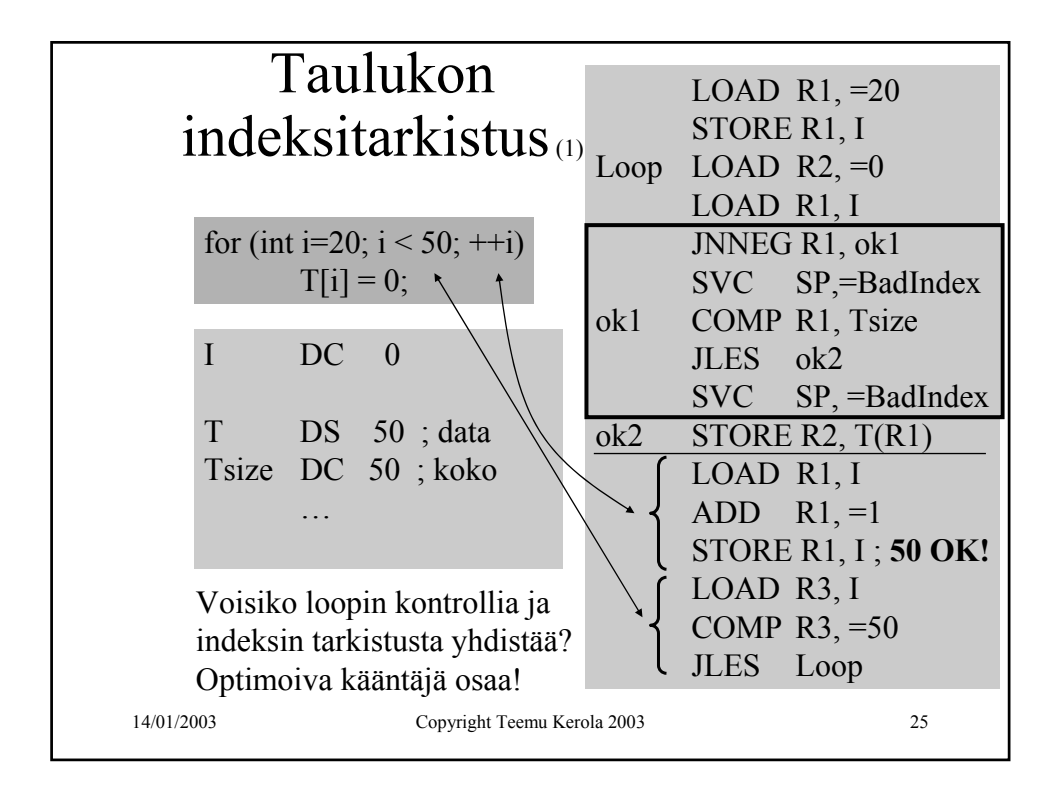

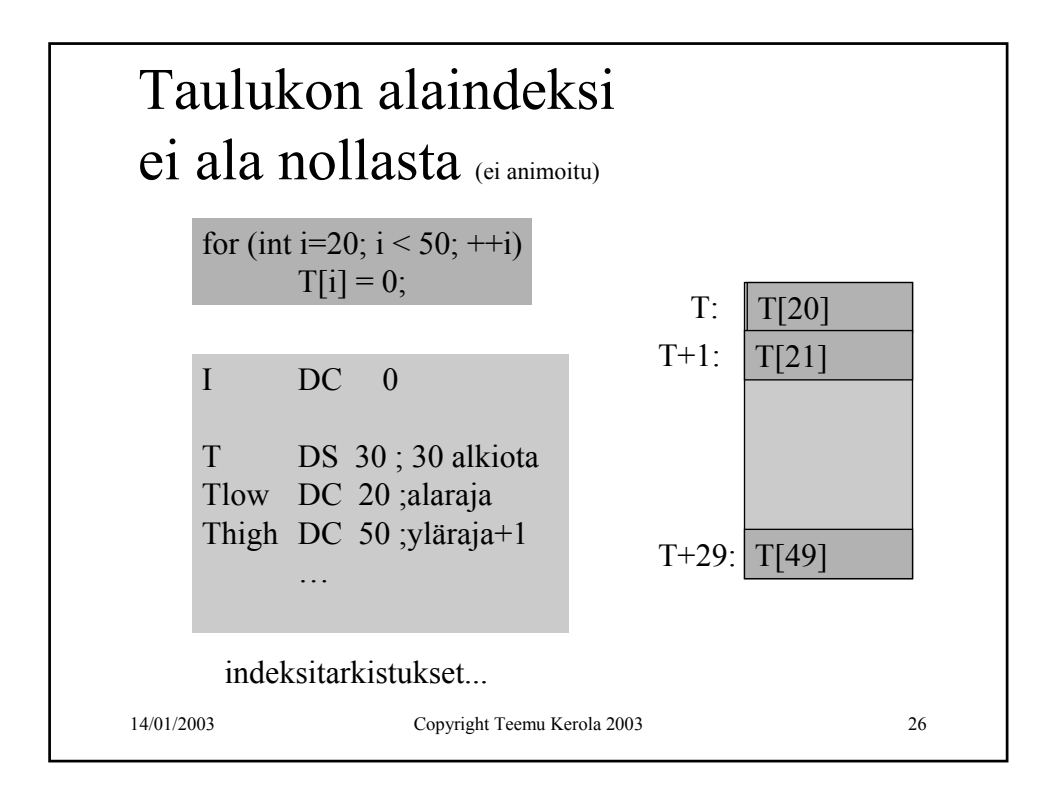

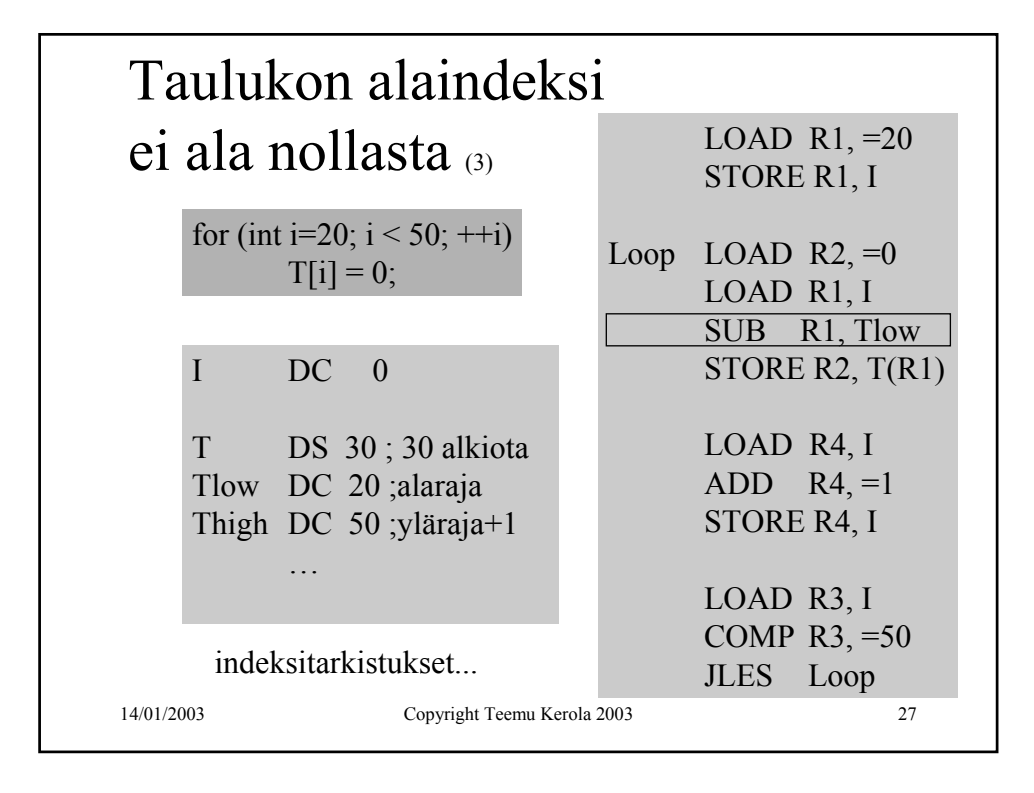

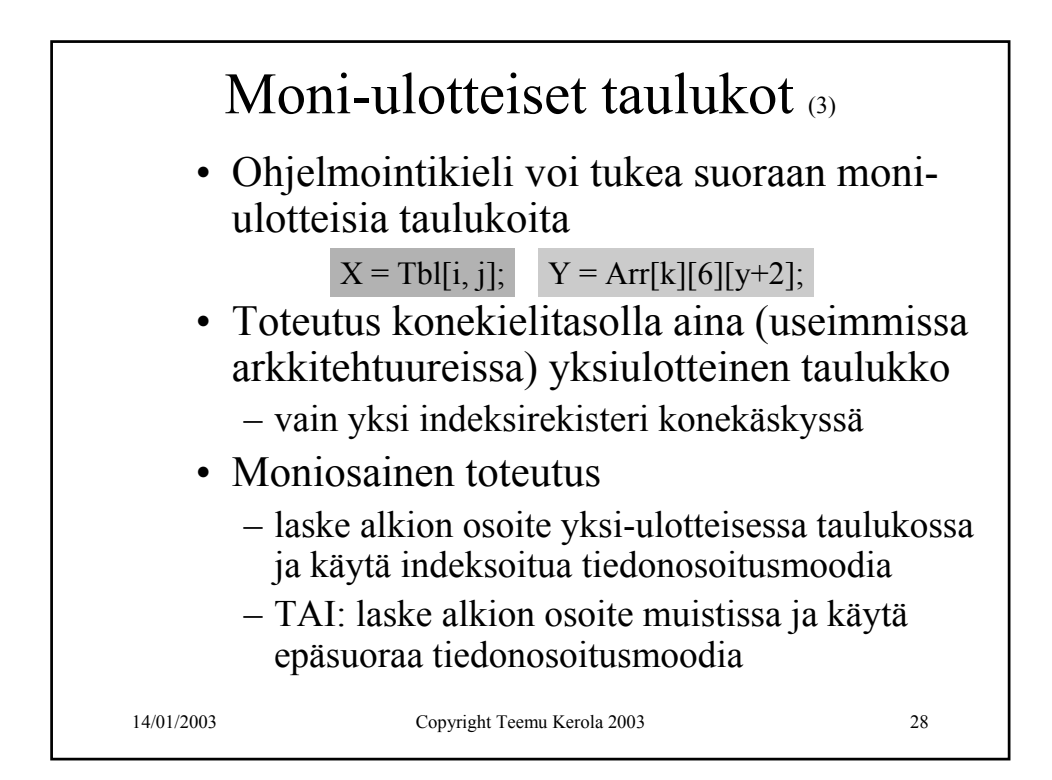

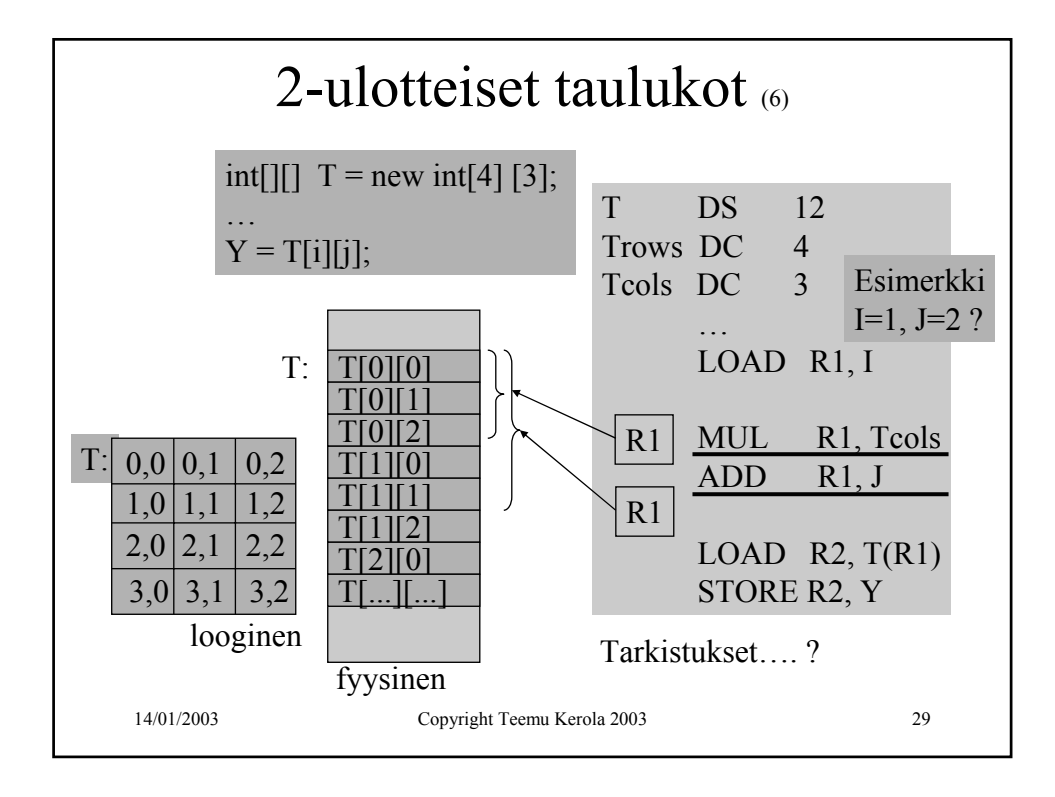

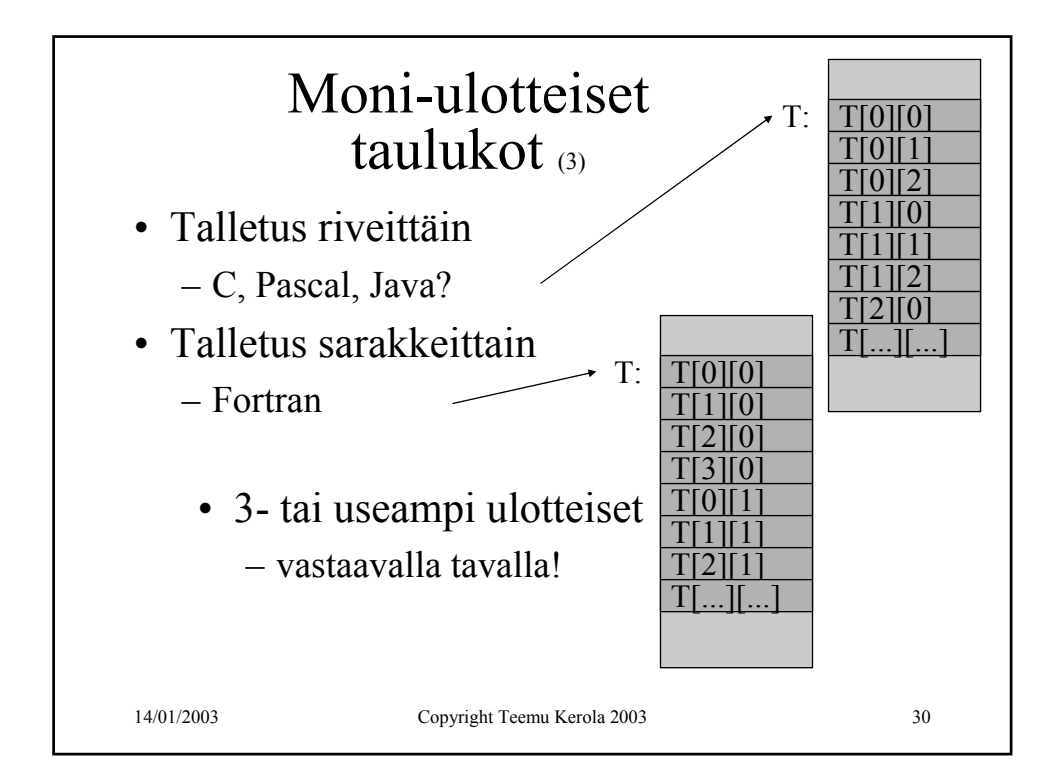

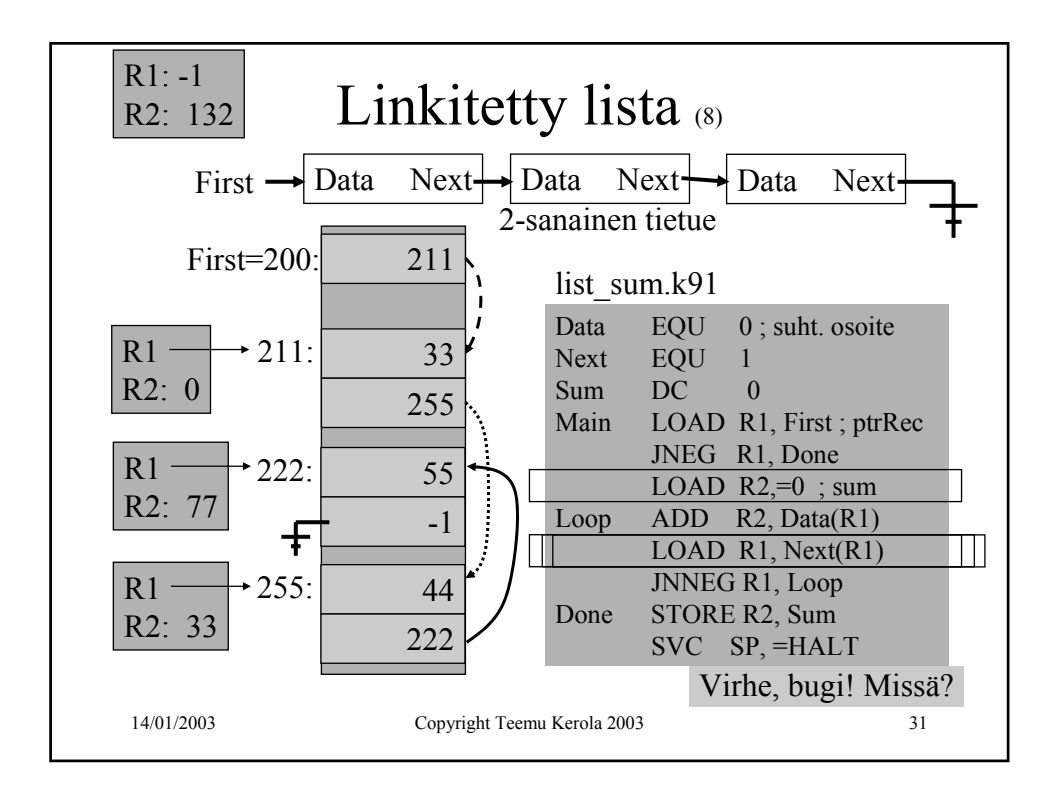

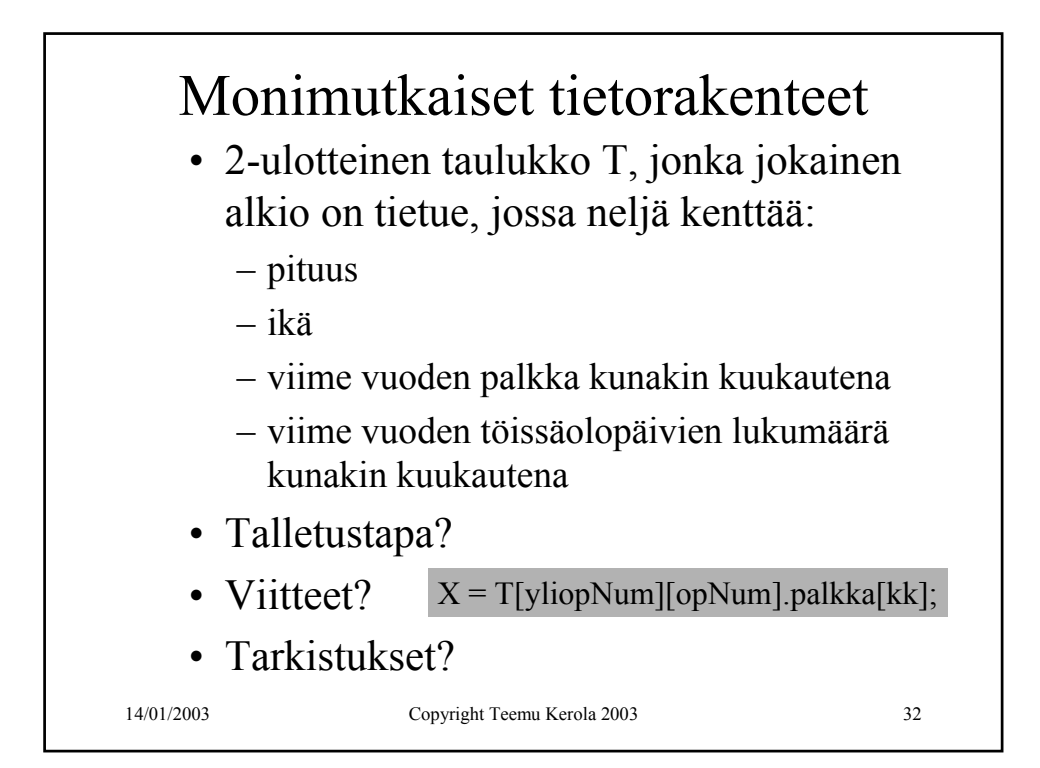

14/01/2003 Copyright Teemu Kerola 2003 33

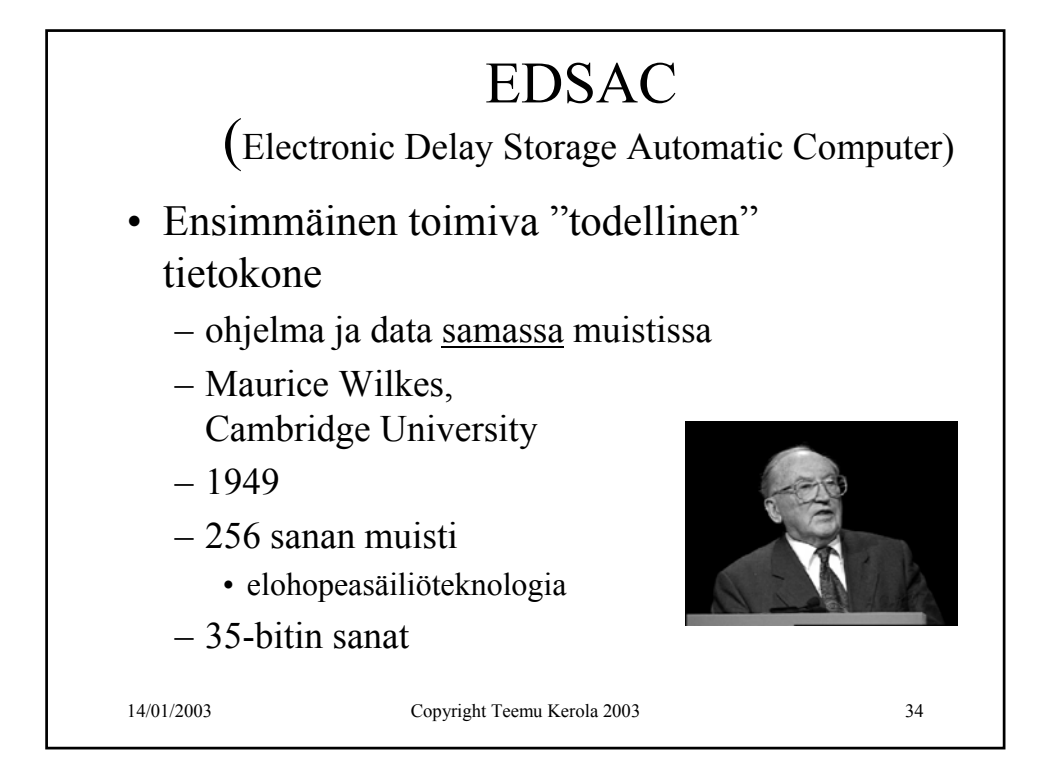

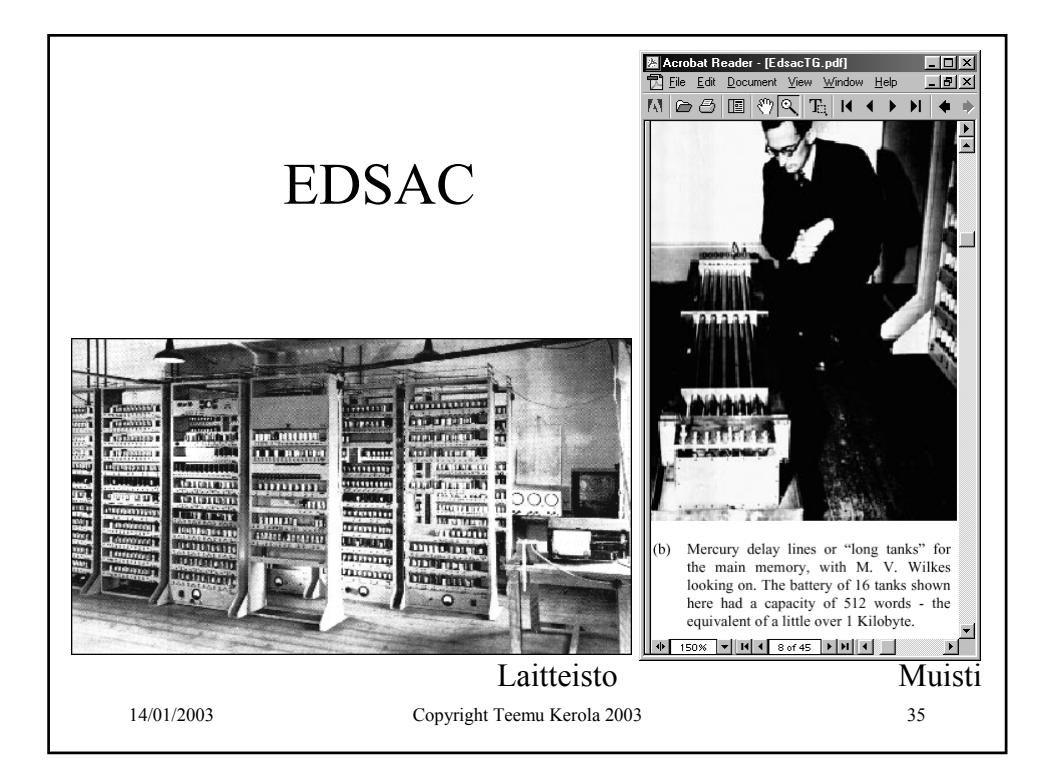

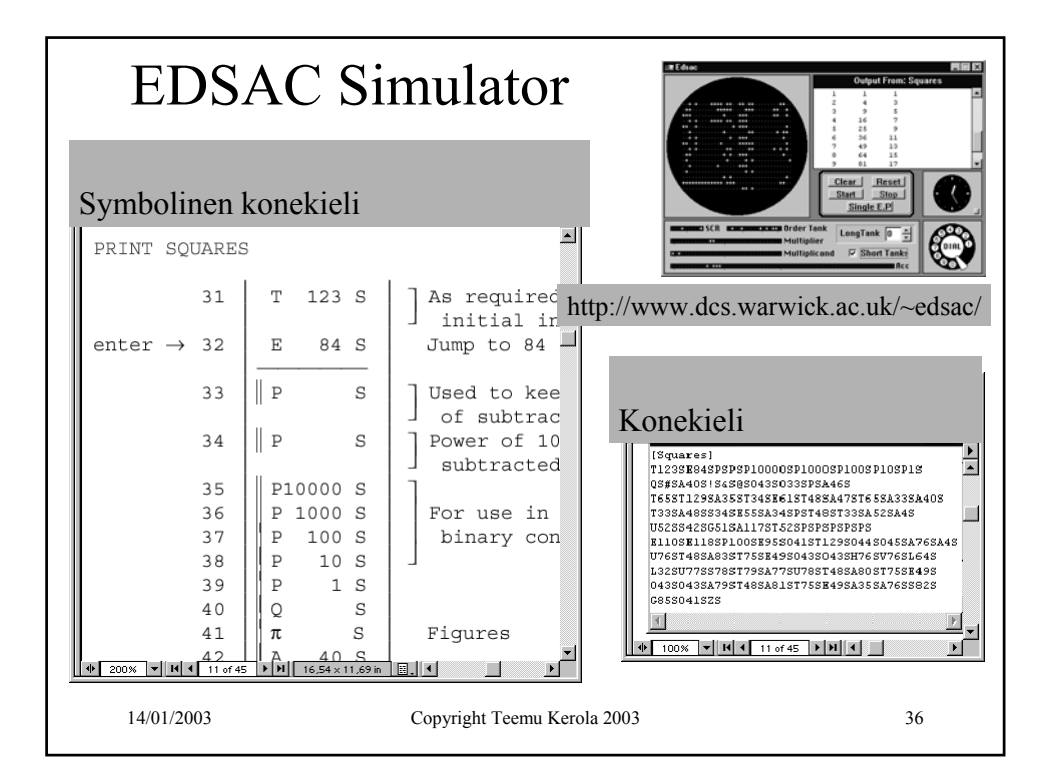

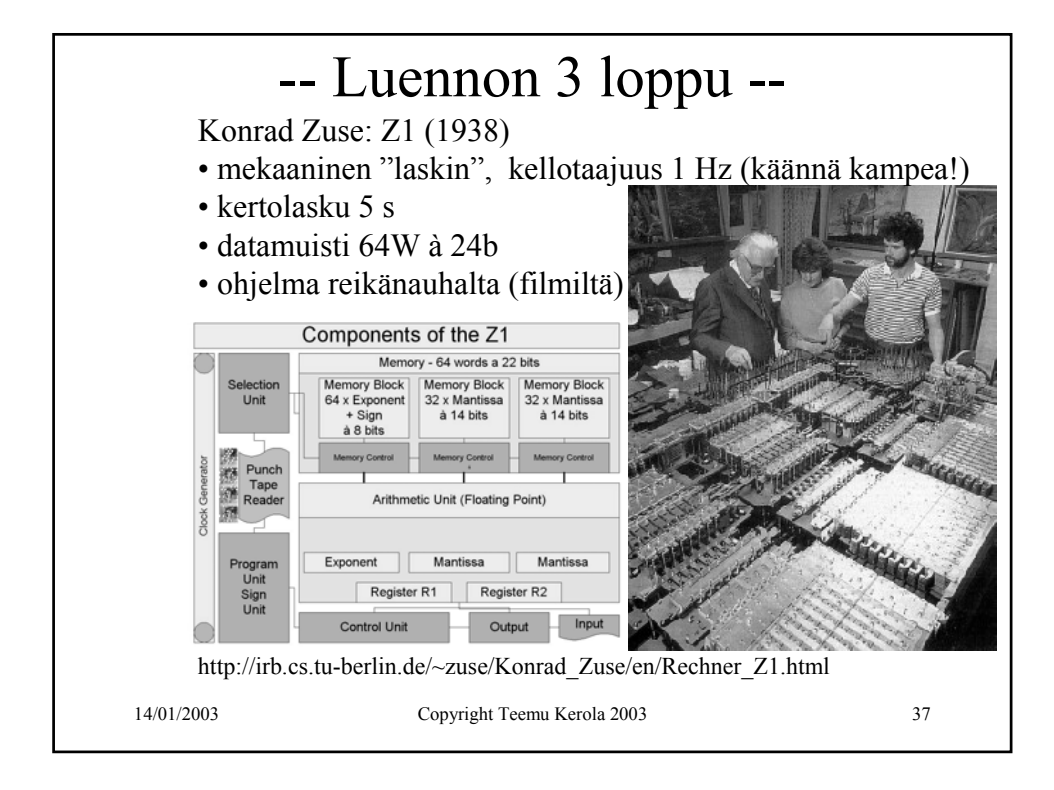